### **МИНИСТЕРСТВО ТРАНСПОРТА РОССИЙСКОЙ ФЕДЕРАЦИИ**

### **ФЕДЕРАЛЬНОЕ ГОСУДАРСТВЕННОЕ АВТОНОМНОЕ ОБРАЗОВАТЕЛЬНОЕ УЧРЕЖДЕНИЕ ВЫСШЕГО ОБРАЗОВАНИЯ**

# **«РОССИЙСКИЙ УНИВЕРСИТЕТ ТРАНСПОРТА» (РУТ (МИИТ)**

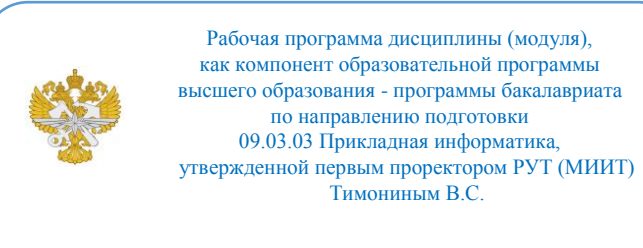

## **РАБОЧАЯ ПРОГРАММА ДИСЦИПЛИНЫ (МОДУЛЯ)**

## **Технологии Web-разработки**

Направление подготовки: 09.03.03 Прикладная информатика

Направленность (профиль): Прикладная информатика в экономике и бизнесе

Форма обучения: Очная

Рабочая программа дисциплины (модуля) в виде электронного документа выгружена из единой корпоративной информационной системы управления университетом и соответствует оригиналу

Простая электронная подпись, выданная РУТ (МИИТ) ID подписи: 564169 Подписал: заведующий кафедрой Каргина Лариса Андреевна Дата: 01.03.2023

1. Общие сведения о дисциплине (модуле).

Целями освоения учебной дисциплины «Технологии Web-разработки» являются:

- обеспечение базовой подготовки студентов в области вебпрограммирования;

-создания сайтов в сети Интернет;

-основ компьютерной графики и применения специализированных программ для создания и обработки графики;

Задачами освоения учебной дисциплины «Технологии Web-разработкия» являются:

-ознакомление студентов с теоретическими основами построения программ в сети Интернет, их основными свойствами, эталонными моделями среды открытых систем, средствами обеспечения основных свойств открытости и стандартами ИТ-сервисов, сущностью и значением информации в развитии современного общества.

2. Планируемые результаты обучения по дисциплине (модулю).

Перечень формируемых результатов освоения образовательной программы (компетенций) в результате обучения по дисциплине (модулю):

**ОПК-7** - Способен разрабатывать алгоритмы и программы, пригодные для практического применения;

**ПК-4** - Способен проводить обследование организаций, общаться с заказчиками, выявляя информационные потребности пользователей, формировать требования к информационной системе.

Обучение по дисциплине (модулю) предполагает, что по его результатам обучающийся будет:

#### **Уметь:**

-ориентируясь на основные тенденция развития веб-технологий и программной инженерии проектировать интернет-сайты;

-формировать требования к информационной системе;

-работать с веб-ориентированными СУБД;

-проводить обследование организации.

#### **Знать:**

-подходы к технологиям программирования и web-технологиям при разработке проектов;

-принципы работы и логическую взаимосвязь РНР с другими элементами

web-технологий;

-общий синтаксис языка РНР в функционально-модульной логике;

-принципы построения серверной части web-приложений с помощью языка РНР;

-способы подготовки и отладки РНР-скриптов;

-принципы построения клиентской части web-приложений с помощью **HTML** и JavaScript;

-подходы к переносу полученных знаний по программированию на другие задачи при разработке проектов.

#### **Владеть:**

-навыками использования инструментальных средств и формирования пользовательского интерфейса веб-приложения при помощи JavaScript, HTML, CSS;

-навыками работы с web-сервером.

3. Объем дисциплины (модуля).

3.1. Общая трудоемкость дисциплины (модуля).

Общая трудоемкость дисциплины (модуля) составляет 4 з.е. (144 академических часа(ов).

3.2. Объем дисциплины (модуля) в форме контактной работы обучающихся с педагогическими работниками и (или) лицами, привлекаемыми к реализации образовательной программы на иных условиях, при проведении учебных занятий:

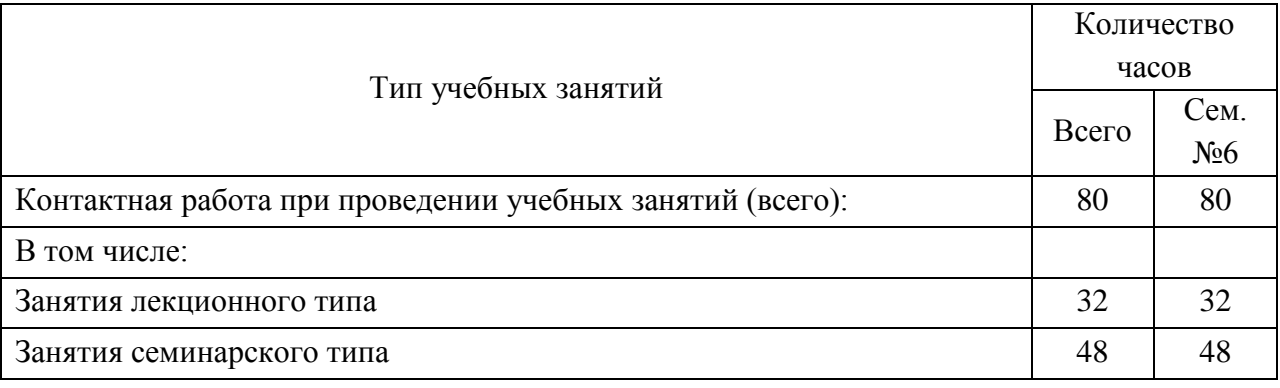

3.3. Объем дисциплины (модуля) в форме самостоятельной работы обучающихся, а также в форме контактной работы обучающихся с педагогическими работниками и (или) лицами, привлекаемыми к реализации образовательной программы на иных условиях, при проведении промежуточной аттестации составляет 64 академических часа (ов).

3.4. При обучении по индивидуальному учебному плану, в том числе при ускоренном обучении, объем дисциплины (модуля) может быть реализован полностью в форме самостоятельной работы обучающихся, а также в форме контактной работы обучающихся с педагогическими работниками и (или) лицами, привлекаемыми к реализации образовательной программы на иных условиях, при проведении промежуточной аттестации.

### 4. Содержание дисциплины (модуля).

#### 4.1. Занятия лекционного типа.

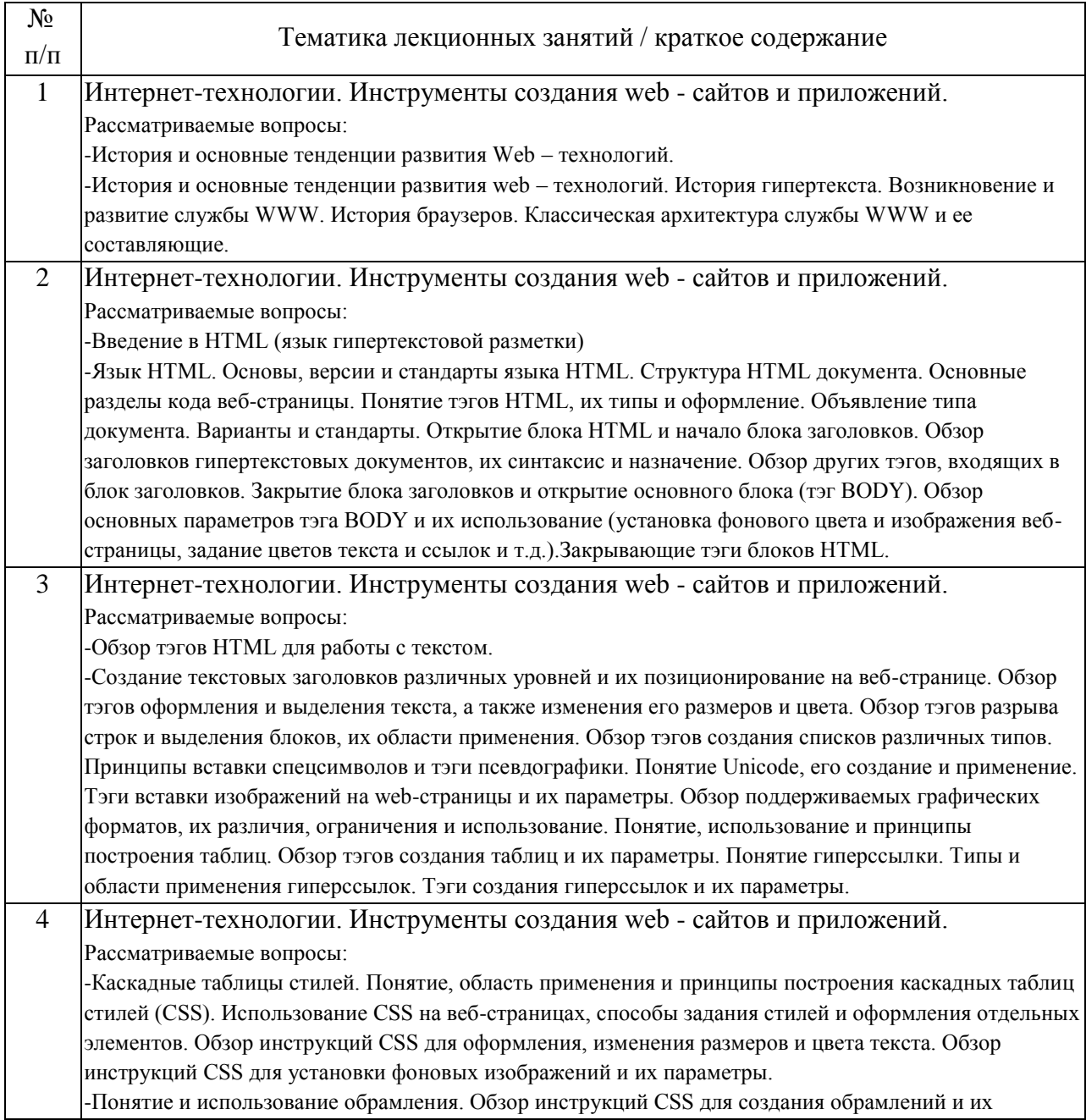

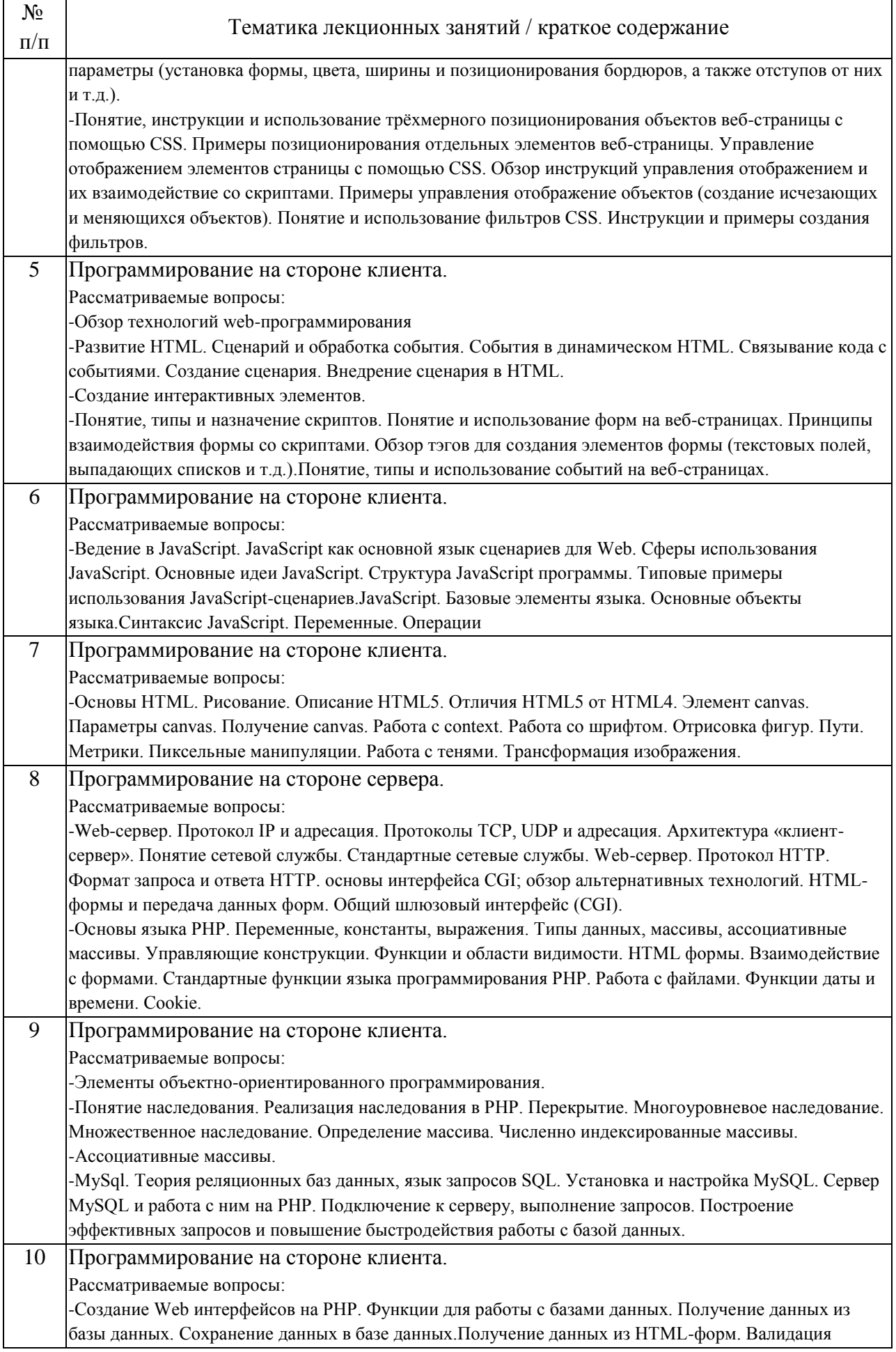

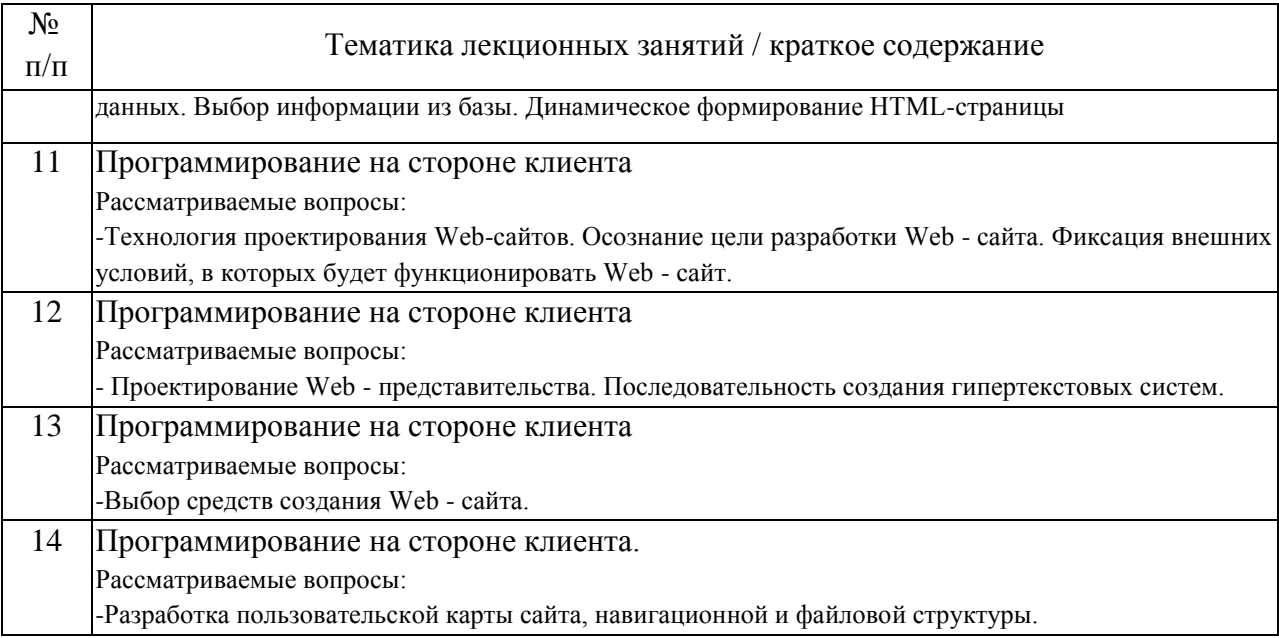

## 4.2. Занятия семинарского типа.

## Практические занятия

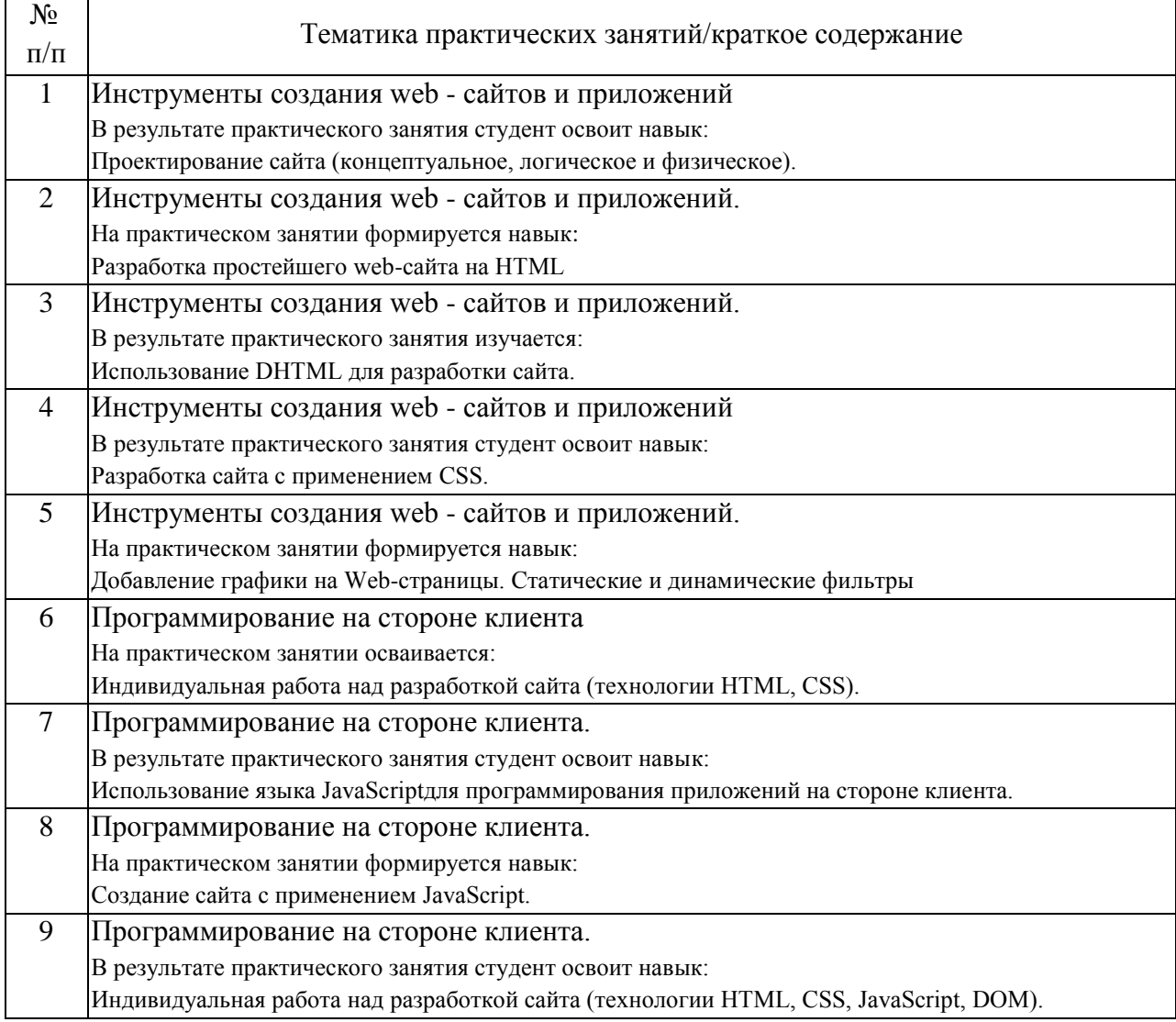

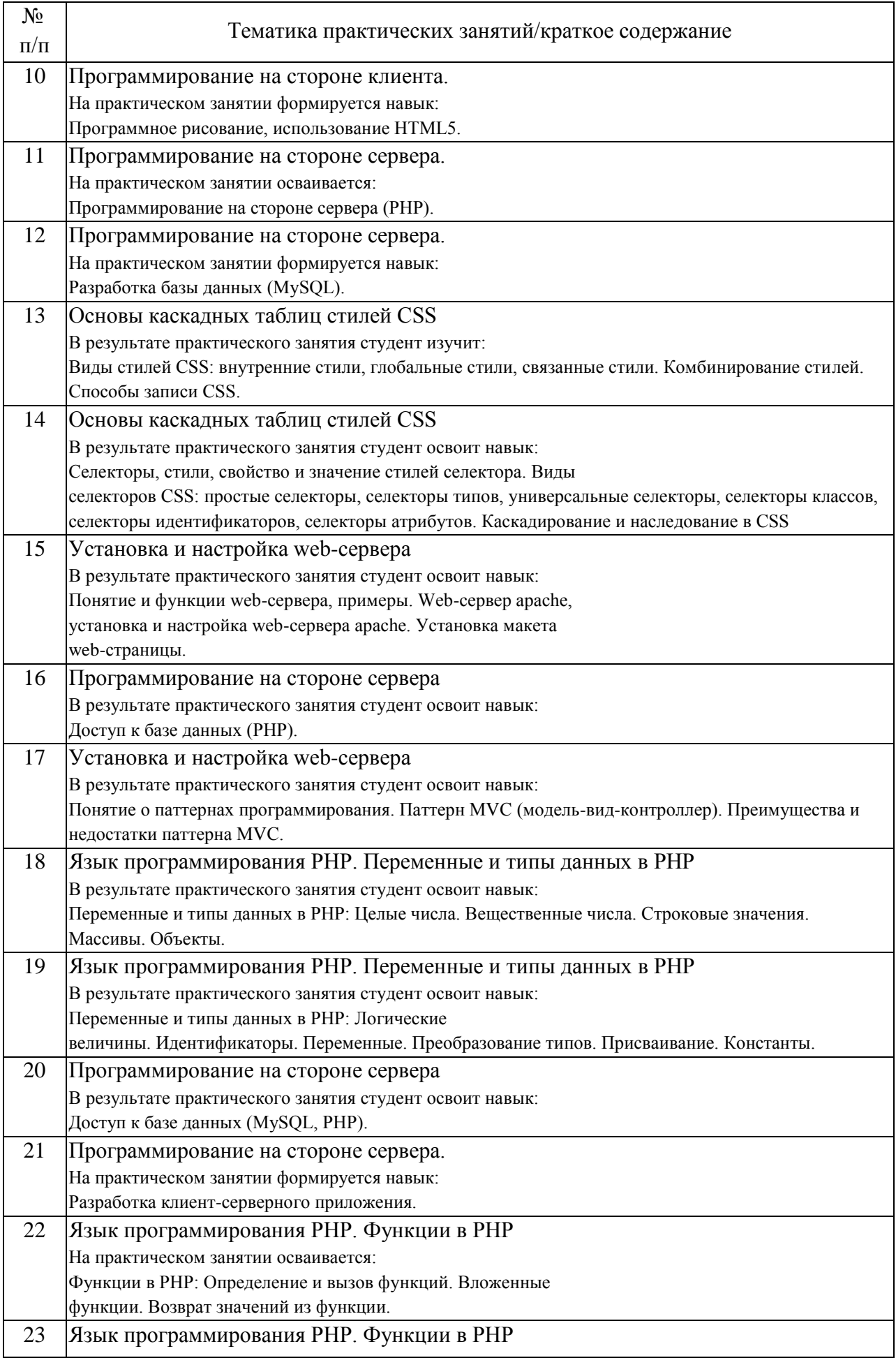

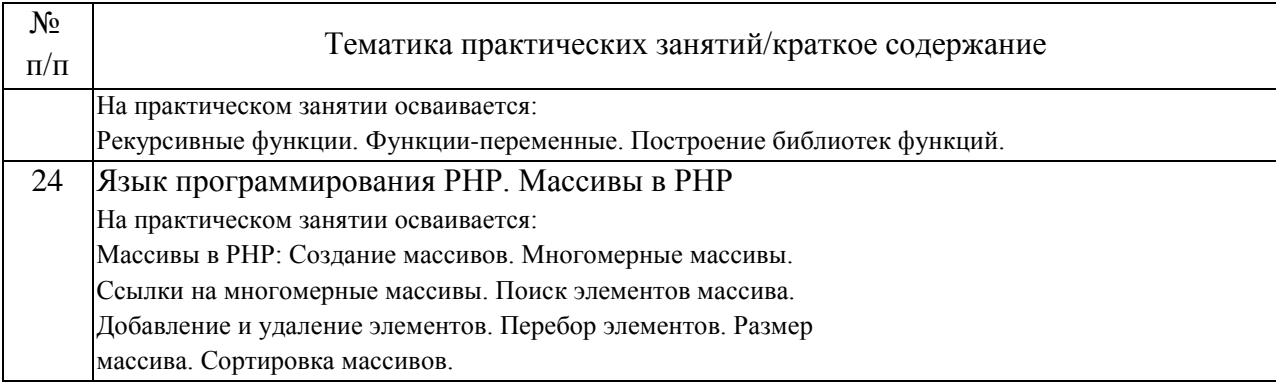

## 4.3. Самостоятельная работа обучающихся.

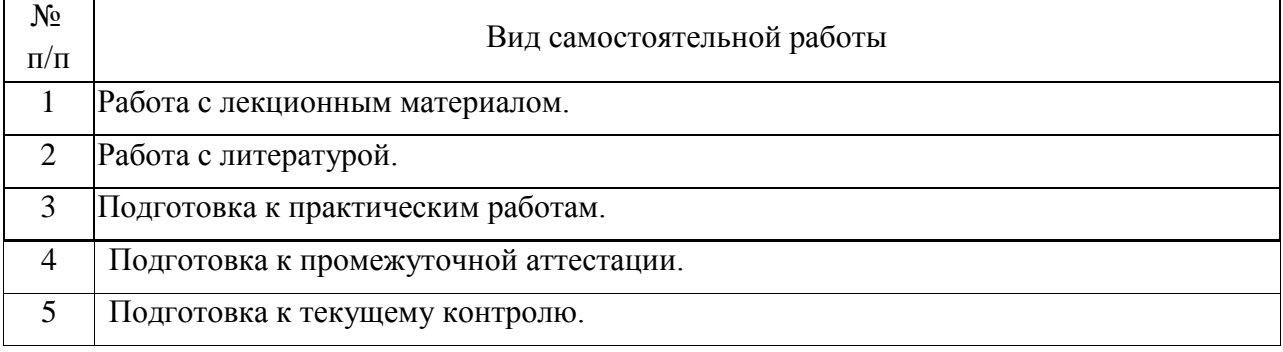

5. Перечень изданий, которые рекомендуется использовать при освоении дисциплины (модуля).

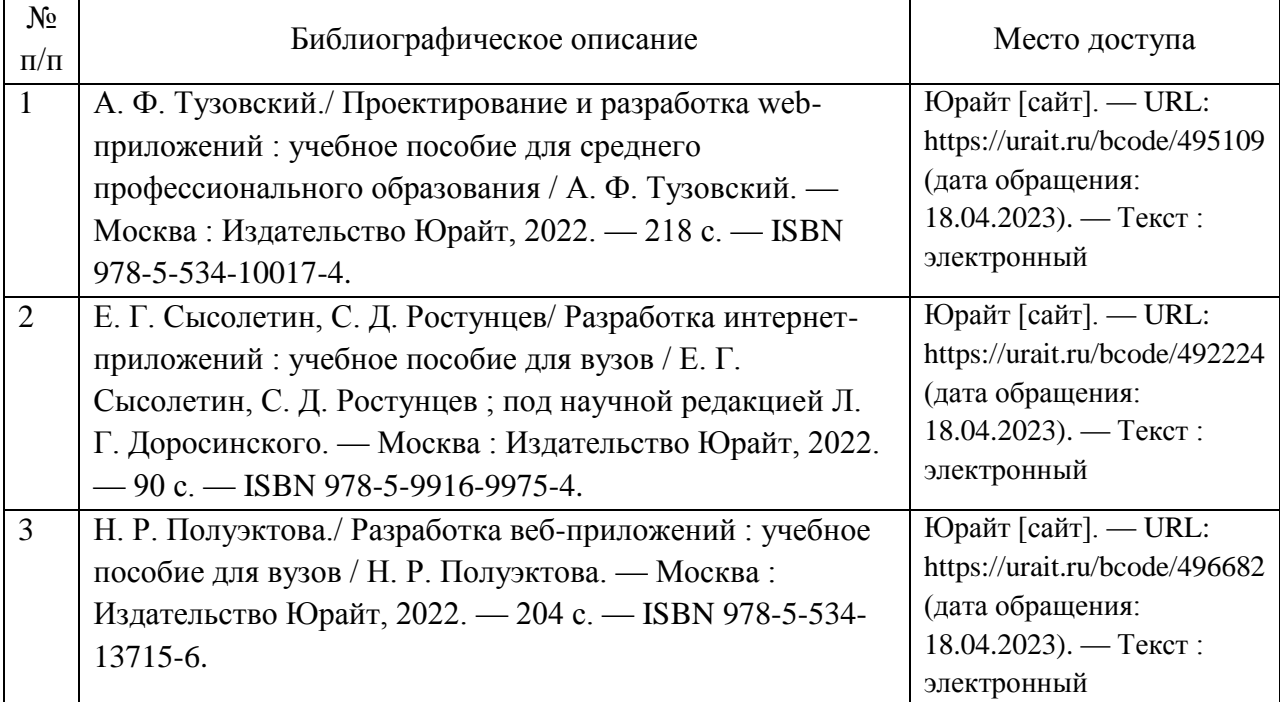

6. Перечень современных профессиональных баз данных и информационных справочных систем, которые могут использоваться при освоении дисциплины (модуля).

Официальный сайт РУТ (МИИТ): https://www.miit.ru/

Научно-техническая библиотека РУТ (МИИТ): http:/library.miit.ru

Образовательная платформа «Юрайт»: https://urait.ru/

Электронно-библиотечная система издательства «Лань»: http://e.lanbook.com/

Федеральная служба государственной статистики: https://rosstat.gov.ru/ Библиотека естественных наук РАН: http://www.benran.ru/

7. Перечень лицензионного и свободно распространяемого программного обеспечения, в том числе отечественного производства, необходимого для освоения дисциплины (модуля).

Обязательный набор: Доступ к Internet, WordPress – CMS для разработки сайтов, Mobirise – оффлайн конструктор сайтов, Dreamweaver – HTML-редактор от Adobe, FrontPage – визуальный редактор от Microsoft, Notepad++ – продвинутый «блокнот», Brackets – для работы с HTML, CSS и JavaScript, WebSite X5 – WYSIWYG-редактор сайтов, Komodo Edit – редактор от ActiveState, Muse – профессиональный софт от Adobe.

8. Описание материально-технической базы, необходимой для осуществления образовательного процесса по дисциплине (модулю).

Для проведения лекционных занятий необходима аудитория с мультимедиа аппаратурой. Для проведения практических занятий требуется аудитория, оснащенная мультимедиа аппаратурой и ПК с необходимым программным обеспечением, и подключением к сети интернет.

9. Форма промежуточной аттестации:

Зачет в 6 семестре.

10. Оценочные материалы.

Оценочные материалы, применяемые при проведении промежуточной аттестации, разрабатываются в соответствии с локальным нормативным актом РУТ (МИИТ).

Авторы:

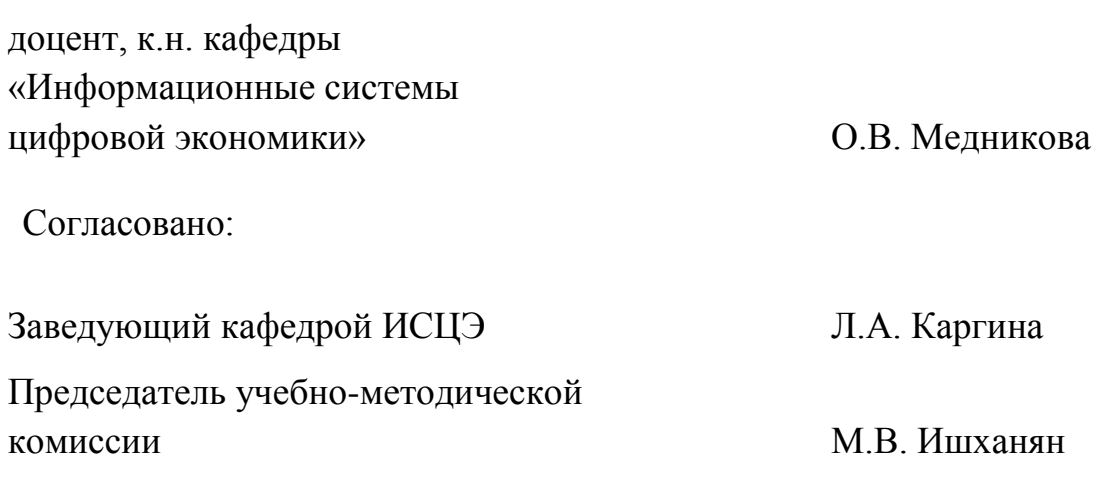